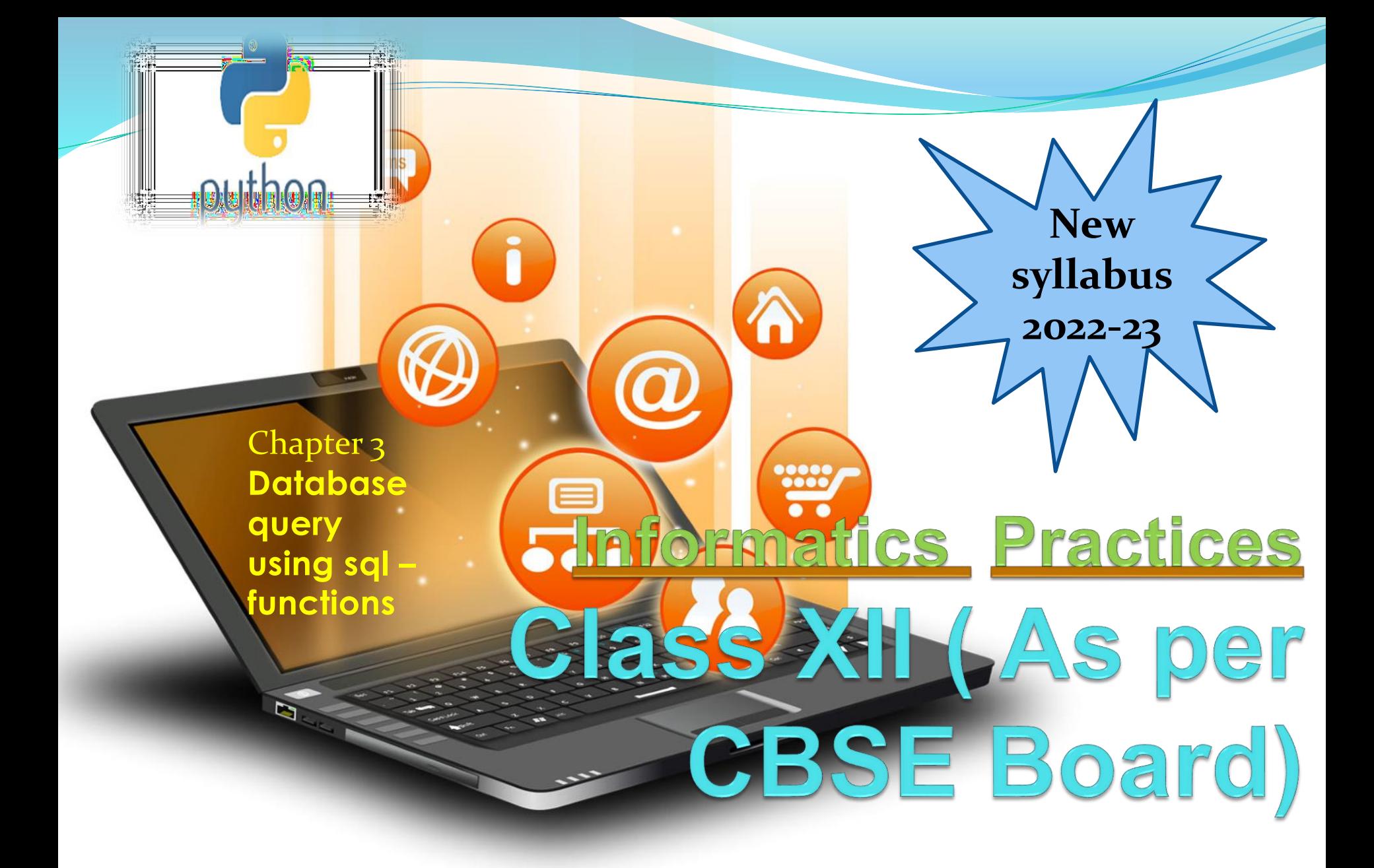

Basically, it is a set of SQL statements that accept only input parameters, perform actions and return the result. A function can return an only a single value or a table. Functions are not alternate to sql commands but are used as a part of sql command(generally select command).

Types of Function(System defined)

A scalar function is a function that operates on scalar values -- that is, it takes one (or more) input values as arguments directly and returns a value.Maths,text, date functions etc. *These functions can be applied over column(s) of a table to perform relevant operation on value of each record.*

*For e.g. select left(name,4) from student;*

*Will display 4 left side letters of each row of name field from student table.*

An aggregate function is a function that operates on aggregate data -- that is, it takes a complete set of data as input and returns a value that is computed from all the values in the set. E.g. max(), min(), count(), sum(), avg().Generally these are used for report preparation & mostly used with group by and having clause.

Mathematical functions –Perform operation over numeric value POWER() – power() returns the value of a number raised to the power of another number. The synonym of power() is pow(). Syntax -  $pow(m,n)$ 

m A number which is the base of the exponentiation.

n A number which is the exponent of the exponentiation. E.g.

Mysql> select  $pow(2,3)$ ;

Mysql>8

Mysql> select  $pow(2.37,3.45);$ 

Mysql>19.6282……

#### Mathematical functions ROUND() – the round() function returns a number rounded to a certain number of decimal places.

**Syntax** ROUND(column\_name,decimals)

column\_name -Required. The field to round.

deci $\overline{AB}$   $\overline{AB}$   $\overline{AB}$  $Spec$   $III$   $III$   $nnals$ to  $b_1$  -2-10 123  $\blacktriangle$  Decimal places Decimal places position value is rounded to next integer ,if its next right side number is > = 5

Default decimal place is o position if we not specify

### SQL functions

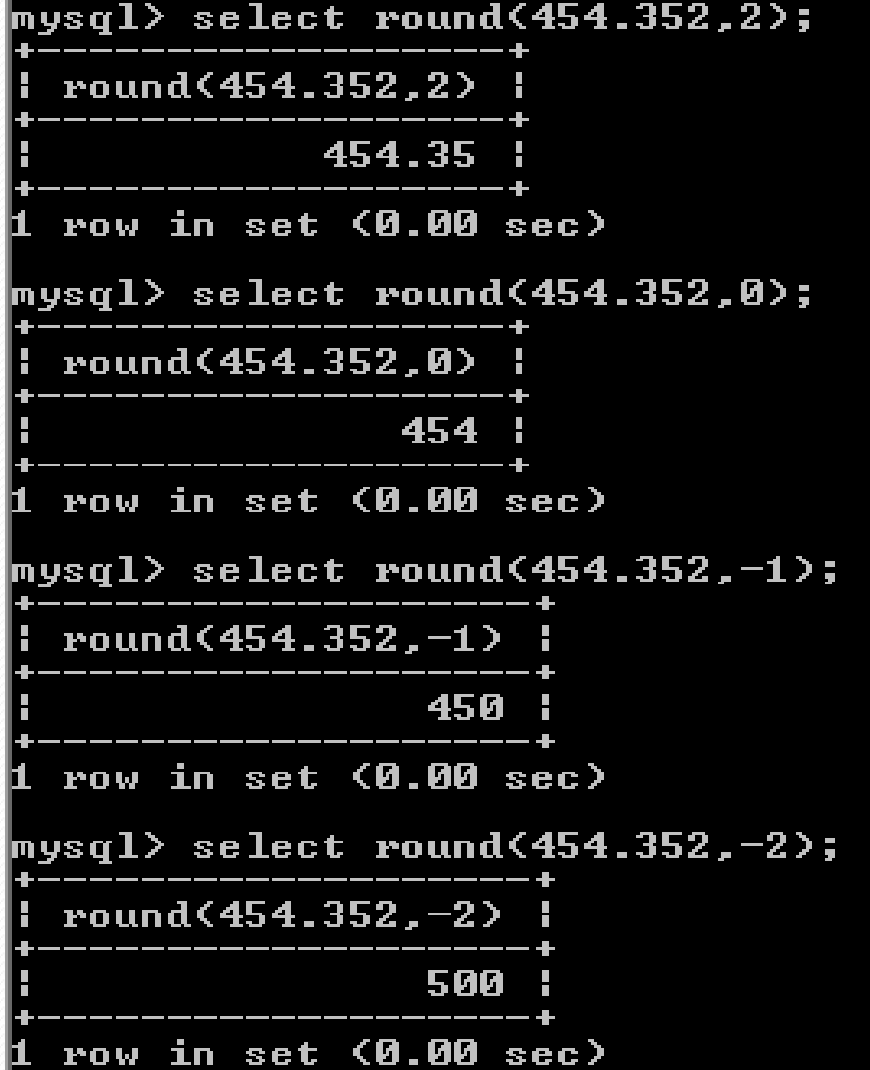

#### Mathematical functions

MOD() – The MOD() function returns the remainder of one number divided by another. The following shows the syntax of the MOD() function:

Syntax - MOD(dividend,divisor)

Dividend - is a literal number or a numeric expression to divide.

Divisor- is a literal number or a numeric expression by which to divide the dividend.

E.g. Mysql> SELECT MOD $(11, 3)$ ; Mysql>2 Mysql> SELECT MOD $(10.5, 3)$ ;  $Mysq1>1.5$ 

- Text functions- Perform operation over string values.
- UPPER() UPPER(str)

Returns the string str with all characters changed to uppercase. mysql> SELECT UPPER('Tej');

-> 'TEJ'

UCASE(str)-UCASE() is a synonym for UPPER().

LOWER(str)-Returns the string str with all characters changed to lowercase

mysql> SELECT LOWER('QUADRATICALLY');

-> 'quadratically'

LCASE(str)

LCASE() is a synonym for LOWER().

Text functions- Perform operation over string values. SUBSTRING(str,pos) - SUBSTRING(str FROM pos), SUBSTRING(str,pos,len)- SUBSTRING(str FROM pos FOR len)

The forms without a len argument return a substring from string str starting at position pos. The forms with a len argument return a substring len characters long from string str, starting at position pos. The forms that use FROM are standard SQL syntax. It is also possible to use a negative value for pos. In this case, the beginning of the substring is pos characters from the end of the string, rather than the beginning.

mysql> SELECT SUBSTRING('practically',5);

-> 'tically'

mysql> SELECT SUBSTRING('foofarbar' FROM 4);

-> 'farbar'

mysql> SELECT SUBSTRING('Quadratically',5,6);

-> 'ratica'

mysql> SELECT SUBSTRING('Aakila', -3);

-> 'ila'

mysql> SELECT SUBSTRING('Aakila', -5, 3);

-> 'aki'

mysql> SELECT SUBSTRING('Aakila' FROM -4 FOR 2);

-> 'ki'

MID(str,pos,len) MID(str,pos,len) is a synonym for SUBSTRING(str,pos,len),substr()

Text functions- Perform operation over string values. LENGTH(str) - Returns the length of the string str mysql> SELECT LENGTH('text');

 $\Rightarrow$  4 LEFT(str,len) - Returns the leftmost len characters from the string str, or NULL if any argument is NULL. mysql> SELECT LEFT('Toolbar', 4);

 $\sim$  'Tool'

RIGHT(str,len)-Returns the rightmost len characters from the string str, or NULL if any argument is NULL. mysql> SELECT RIGHT('Toolbar', 3);

-> 'bar'

Text functions- Perform operation over string values.

INSTR(str,substr)-Returns the position of the first occurrencee of substring substr in string str. mysql> SELECT INSTR('Toobarbar', 'bar');

 $\Rightarrow$  4 mysql> SELECT INSTR('xbar', 'ybar');

 $\rightarrow$  0

Text functions- Perform operation over string values.

LTRIM(str)-Returns the string str with leading space characters removed.

mysql> SELECT LTRIM(' Toolbar');

-> 'Toolbar'

RTRIM(str)-Returns the string str with trailing space characters removed.

mysql> SELECT RTRIM('Toolbar ');

-> 'Toolbar'

TRIM([{BOTH | LEADING | TRAILING} [remstr] FROM] str)- Returns the string str with all remstr prefixes or suffixes removed. If none of the specifiers BOTH, LEADING, or TRAILING is given , BOTH is assumed. mysql> SELECT TRIM(' tool ');

 $\rightarrow$  'bar'

mysql> SELECT TRIM(LEADING 'x' FROM 'xxxtoolxxx');

-> 'toolxxx'

mysql> SELECT TRIM(BOTH 'x' FROM 'xxxtoolxxx');

-> 'tool'

mysql> SELECT TRIM(TRAILING 'xyz' FROM 'toolxxx');

-> 'tool'

Date functions- Perform operation over date values.

NOW()-Returns the current date and time as a value in 'YYYY-MM-DD hh:mm:ss ' or YYYYMMDDhhmmss format, depending on whether the function is used in string or numeric context. mysql> SELECT NOW();

-> ' 2020-04-05 23:50:26' mysql> SELECT NOW() + 0;

-> 20200415235026.000000

Here +0 means +0 second

DATE(expr)-Extracts the date part of the date or datetime expression expr.

mysql> SELECT DATE('2003-12-31 01:02:03');

-> '2003-12-31 '

Date functions- Perform operation over date values.

MONTH(date)-Returns the month for date, in the range 1 to 12 for January to December, or 0 for dates such as ' 0000-00- 00 'or '2008-00-00 ' that have a zero month part.

mysql> SELECT MONTH('2008-02-03');

 $\rightarrow$  2

MONTHNAME(date)-Returns the full name of the month for date.

mysql> SELECT MONTHNAME('2008-02-03');

-> 'February'

Date functions- Perform operation over date values.

YEAR(date)-Returns the year for date, in the range 1000 to 9999, or 0 for the "zero" date.

#### mysql> SELECT YEAR('1987-01-01');

 $-$  > 1987

DAY(date)-Returns the day of the month for date, in the range 1 to 31, or 0 for dates such as ' 0000-00-00 ' or '2008-00- 00 ' that have a zero day part.

mysql> SELECT DAYOFMONTH('2007-02-03');

 $\Rightarrow$  3

DAYNAME(date)-Returns the name of the weekday for date. mysql> SELECT DAYNAME('2007-02-03');

-> 'Saturday'

Aggregate Functions & NULL- Perform operation over set of valuesConsider a table Emp having following records as-Null values are excluded while (avg)aggregate function is used

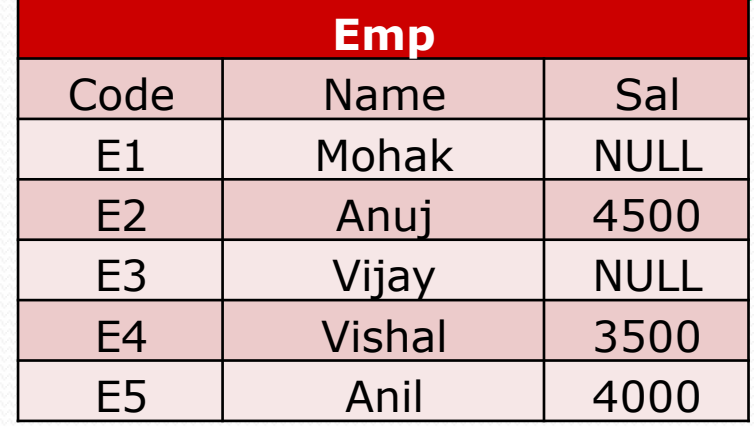

#### SQL Queries

mysql> Select Sum(Sal) from EMP; mysql> Select Min(Sal) from EMP; mysql> Select Max(Sal) from EMP; mysql> Select Count(Sal) from EMP; mysql> Select Avg(Sal) from EMP; mysql> Select Count(\*) from EMP;

Result of query

12000 3500 4500

3 4000

5